## **DISEÑO GRÁFICO, CONCEPTUALIZACIÓN (UX/UI) Y DISEÑO WEB** TÍTULO SUPERIOR EN

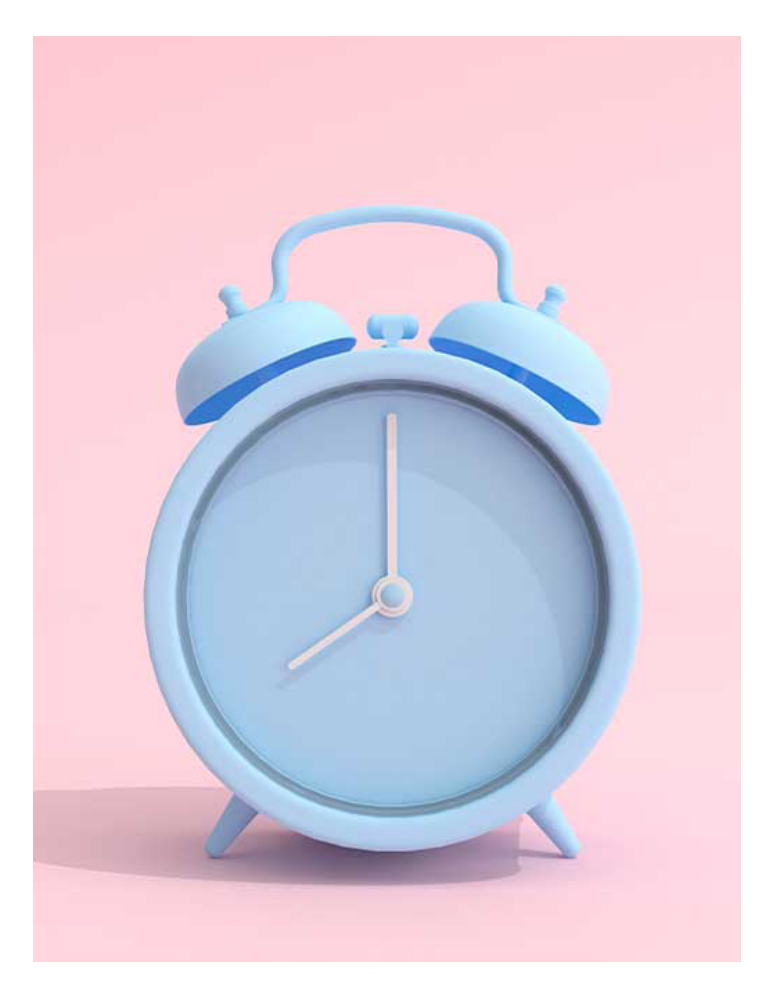

#### 900 H. (15 meses) 700 H. Presencial/*Online* + 200 H. Proyecto final

\* El contenido de este programa es orientativo, pudiendo variar el mismo por razones de actualización o modificación de los contenidos.

#### Horarios:

Lunes a Jueves

Mañanas 09.00 - 12.00 H. 12.00 - 15.00 H.

Tardes 16.00 - 19.00 H. 19.00 - 22.00 H.

Pide cita **aquí** con un asesor de estudios

Consulta precio, ofertas y promociones actuales en

info@cei.es www.cei.es

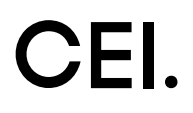

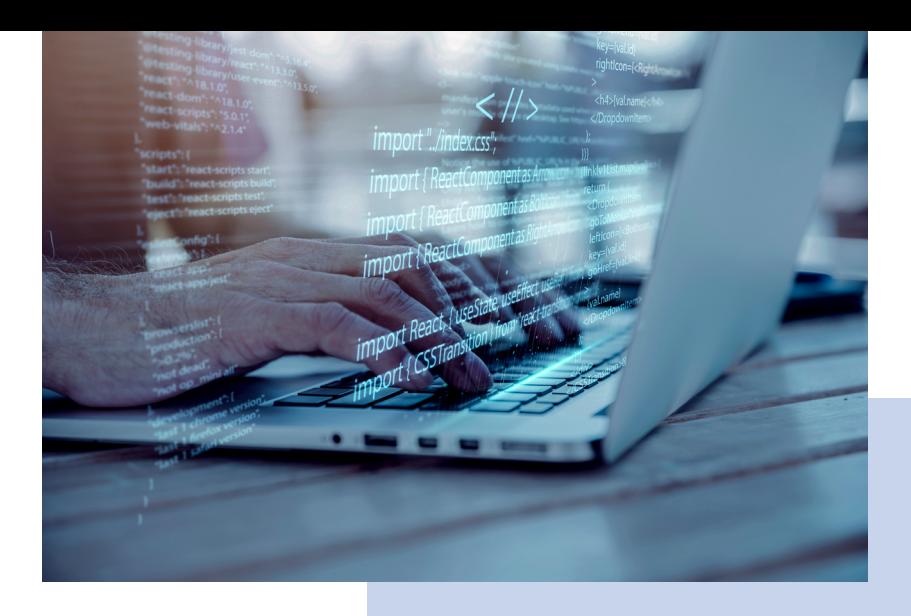

# OBJETIVOS OBJETIVOS

¿Diseñador gráfico o diseñador web? ¿Por qué no ambos? Si alguna vez te has imaginado ser un diseñador gráfico y, a la vez, diseñador web, este Título Superior en Diseño Gráfico, Conceptualización(UX/ UI) y Diseño Web te permitirá hacerlo. Además, habrás tomado una buena decisión pues este perfil doble es uno de los más demandados en la actualidad por las agencias de publicidad y demás empresas del sector.

Este título superior está compuesto por cinco módulos:

- El diseño gráfico es la base para plasmar tu creatividad de forma visual. Con el módulo de Diseño Gráfico *(Adobe Tools)* aprenderás a utilizar las herramientas que a día de hoy son el estándar de la profesión en diseño (Adobe Illustrator para diseño vectorial, Photoshop para tratamiento de imágenes, InDesign para maquetación editorial, tanto impresa como *online).* En el módulo de Producción Gráfica y Creatividad conocerás la teoría del diseño y cómo se aplica a proyectos similares a aquellos a los que te vas a enfrentar en tu vida laboral (publicidad, artes gráficas, *packaging, branding,* etc).
	- En el módulo de diseño web con WordPress vamos a ser capaces de plasmar toda esta creatividad en proyectos web. El uso de este CMS nos permite realizar una página web completa, de principio a fin, sin necesidad de programación. Trabajando sobre temas en blanco (y no con plantillas) que se pueden personalizar completamente, e instalando *plugins* para dar dinamismo a nuestros proyectos y establecer conexiones con bases de datos y formularios, se pueden conseguir resultados espectaculares con una ratio de esfuerzo/resultado muy buena.
	- El módulo de Diseño Web con HTML5, CSS3 y JavaScript te aportará la base de lenguaje de estructura, maquetación y programación que cualquier desarrollador o diseñador web necesita, aunque nos centraremos únicamente en el desarrollo de la del cliente, o *front-end.*
	- Y finalmente, el módulo de Diseño de experiencia de usuario e interfaces (UX/UI) va a servir de nexo de unión del diseño gráfico con el diseño web. Por un lado está el análisis y conceptualización de la web desde el punto de vista de la usabilidad (experiencia de usuario). Una vez diseñado el mapa conceptual de la web, se pasa al prototipado (diseño de interfaces), en el que tus conocimientos de diseño gráfico cobran una gran importancia, para a continuación convertir estos prototipos en páginas web completamente funcionales, ya sea con WordPress o con HTML5, CSS3 y JavaScript.

Combinando estas capacidades: Diseño Gráfico, Diseño Web y Diseño UX/UI, conseguirás un perfil que está a la cabeza de la demanda de profesionales actualmente en el mundo digital.

# OFICIAL

CEI - Escuela de Diseño y Marketing es un centro de formación reconocido por el Ministerio de Educación para impartir estudios oficiales de grado superior y homologado por las compañías que lideran el sector de las artes digitales y las nuevas tecnologías.

Ser el único centro de formación de España que reúne las siguientes certificaciones es una garantía indiscutible para nuestros alumnos: Adobe Authorized Training Center, Adobe Certified Professional, Apple Authorized Training Center, Autodesk Authorized Training Center, Official Autodesk Certification Center, Maxon Training Provider, Microsoft Certified Educator, Unity Oficial Training Center, Google Partner… Además, nuestra Escuela ha sido galardonada por los Premios Excelencia Educativa como Mejor Programa Educativo para Inserción Profesional, Mejor Centro de Formación Presencial, Mejor Web de Centro de Formación Presencial y Mejor Centro de Formación Profesional.

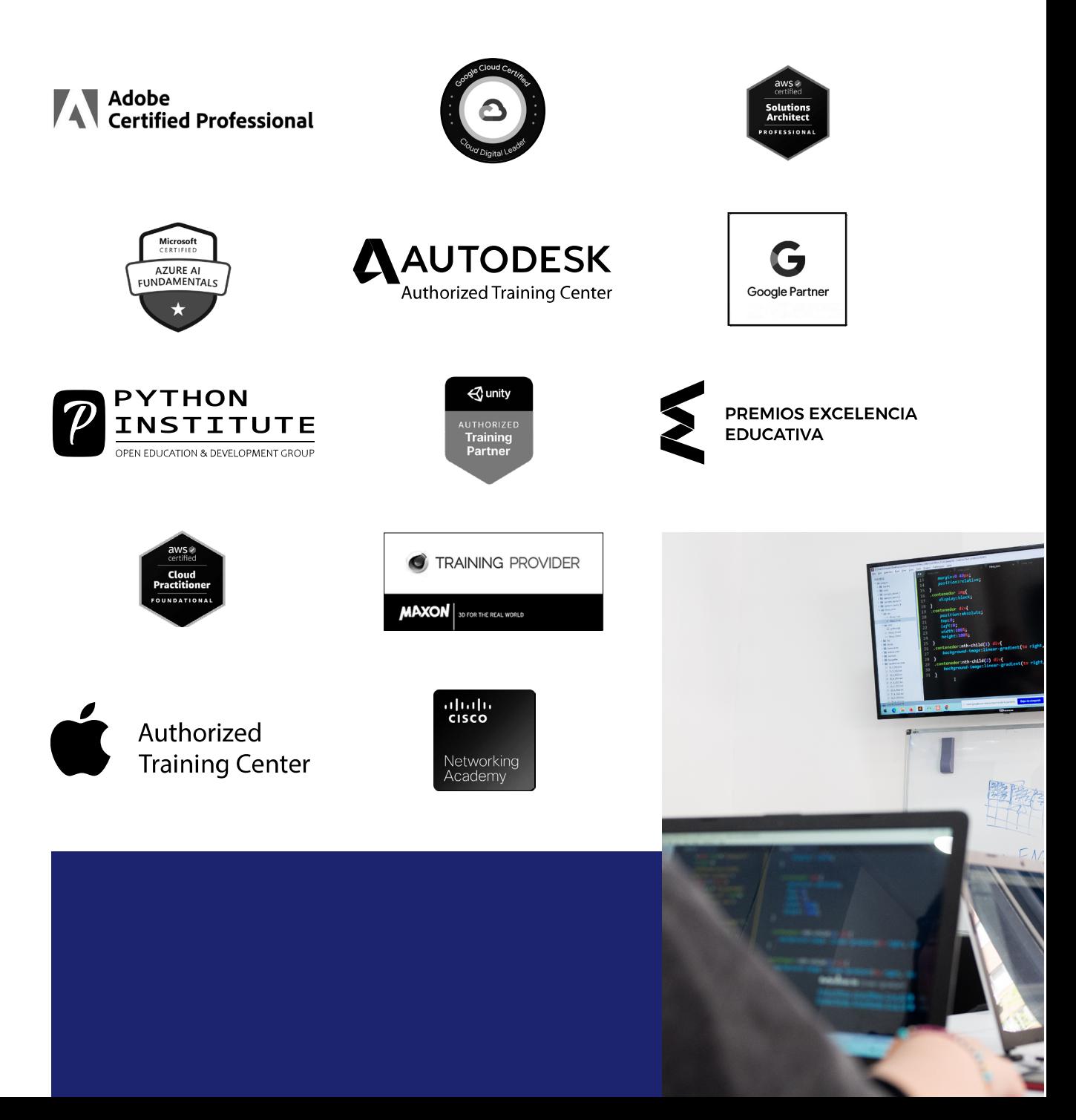

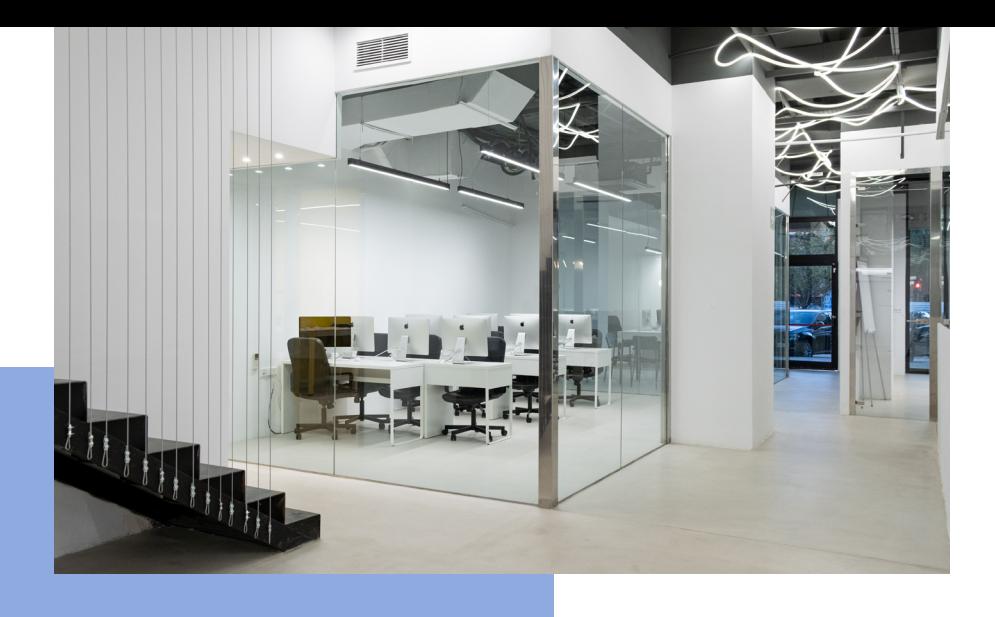

# LA ESCUELAAESCUELA

CEI –Centro de Estudios de Innovación– es una escuela de diseño digital fundada en el año 1991 especializada en el sector de las nuevas tecnologías, el diseño y el marketing digital, con sedes en Madrid, Sevilla y Valencia. Nuestros estudios se desarrollan en seis áreas de formación: diseño gráfico y dirección de arte, diseño y programación web, marketing digital y *business,* producción, postproducción audiovisual (VFX) y *motion graphics,* diseño de interiores y arquitectura BIM, arte, diseño y programación de videojuegos, y *big data* y *cloud.*

Ahora sabemos que acertamos cuando, en 1991, apostamos por una enseñanza de calidad como escuela de diseño, marketing y nuevas tecnologías. Nuestra máxima fue, es y seguirá siendo que, el alumno, cuando acabe el periodo lectivo, maneje a la perfección las técnicas impartidas durante su formación. Por esto, la inmensa mayoría de los miles de alumnos que han pasado por nuestras aulas se han incorporado al mercado de trabajo o han mejorado sus condiciones laborales tras terminar sus estudios en CEI.

Con más de 30 años en el sector, más de 20.000 alumnos formados y un equipo de profesionales altamente cualificados, CEI pretende potenciar las habilidades de sus alumnos adaptándose constantemente a las fuertes exigencias del mercado laboral de todo el mundo. Es por todo ello que nuestra escuela ha sido galardonada, en los últimos años, por los Premios Excelencia Educativa como Mejor Centro de Formación Presencial, Mejor Programa Educativo para Inserción Profesional, Mejor Web de Centro de Formación Presencial y Mejor Centro de Formación Profesional.

En 2022, CEI unió fuerzas con Omnes Education Group. Omnes Education es una institución privada de educación superior e investigación multidisciplinar que ofrece programas educativos en los campos de la gestión, la ingeniería, la comunicación y los medios digitales y las ciencias políticas. Sus campus se encuentran en Abiyán, Barcelona, Beaune, Burdeos, Chambéry, Ginebra, Londres, Lyon, Madrid, Mónaco, Múnich, París, Rennes, San Francisco, Sevilla y Valencia, repartidos entre 13 escuelas y universidades diferentes. Con más de 40.000 estudiantes cada año y más de 200.000 antiguos alumnos, Omnes ocupa un lugar único en el panorama educativo internacional.

Otro de los puntos fuertes de la escuela es el equipo de profesores altamente cualificados, que ponen a disposición de los estudiantes varios años de experiencia en sus respectivas disciplinas. Un centro de formación homologado ha de comunicar quiénes son sus profesores/as y someterles al control de la compañía propietaria del software sobre el que impartimos formación. Esto garantiza su permanente conocimiento de todas las funcionalidades de las aplicaciones, su contrastada valía y experiencia profesional, así como su indudable capacidad y calidad como docente.

# PROGRAMA

- Adobe Illustrator
- Adobe Photoshop
- Adobe InDesign
- Producción gráfica
- Creatividad aplicada al diseño
- Diseño web con WordPress
- Conceptualización web (Figma)
- Cotización y planificación web
- Desarrollo web y optimización en WordPress
- Introducción al desarrollo web
- HTML
- CSS
- JavaScript
- Fundamentos UX/UI
- *• User research*
- Diseño de interfaces (Figma)
- Prototipado

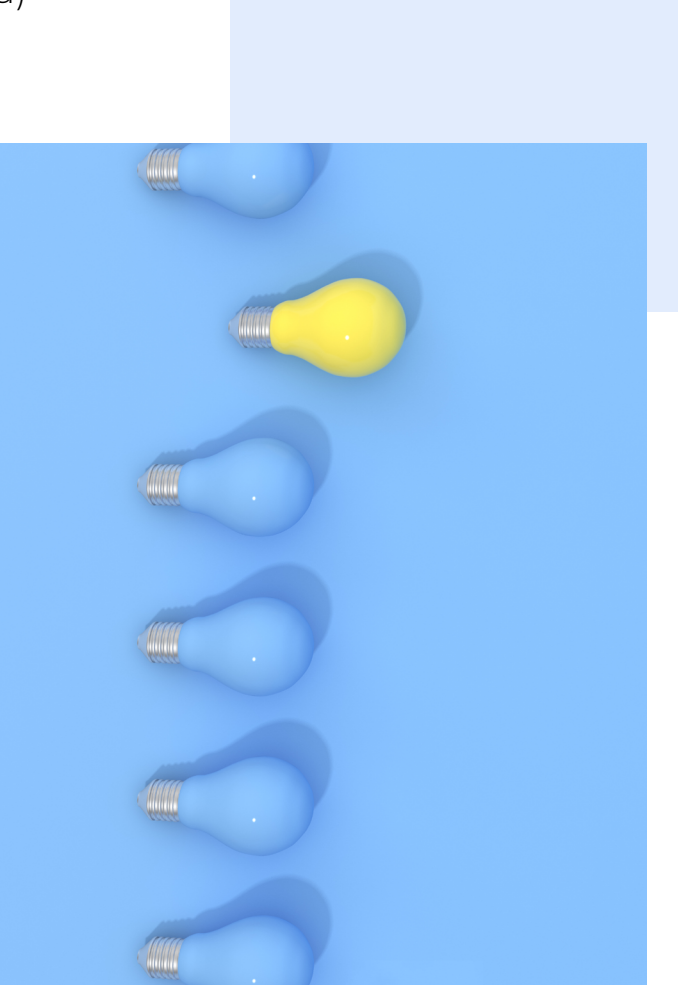

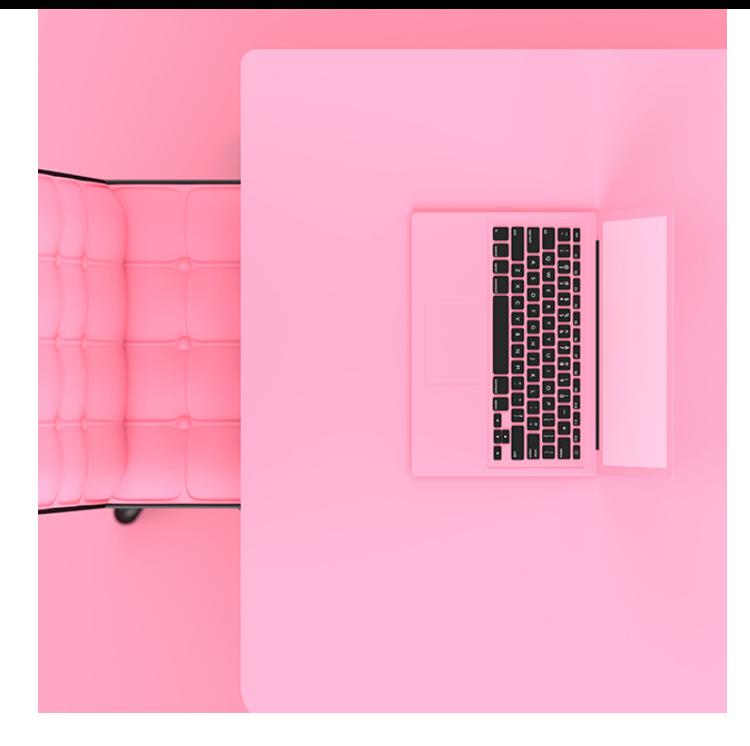

## MÓDULO **DISEÑO GRÁFICO (ADOBE TOOLS) 180 H.**

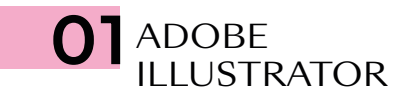

- Modos y perfiles de color
- Espacio de trabajo
- Formas básicas
- Propiedades de objeto: Trazos y Rellenos
- Herramientas de Selección
- Muestras/Color
- Temas de color mediante reglas de armonías de color
- Degradado lineal, radial y de forma libre
- Mesas de trabajo
- Capas
- Grupos
- Motivos y editor avanzado de Motivos
- Modo de aislamiento de objetos
- Panel Apariencia
- Transformaciones
- Alinear y distribuir
- Buscatrazos
- La pluma
- El lápiz
- Pinceles: caligráfico/dispersión/arte/cerdas/ motivo
- Herramienta Anchura/Perfil de anchura variable de trazo
- Texto/Texto de área/Texto en trazado
- Borrador/Tijeras/Cuchilla
- Expandir/Rasterizar
- Pintura interactiva
- Herramienta *Shaper*
- Creador de formas
- Distorsión de envolvente/malla/objeto superior
- Herramienta Fusión
- Estilos gráficos
- Símbolos
- Insertar imágenes
- Calco de imagen
- Cuadrícula de perspectiva
- Transparencia y máscaras
- Máscara de recorte
- Malla de degradado
- Efectos: Efectos de Illustrator/Photoshop
- Efecto 3D
- Empaquetado, impresión y salida

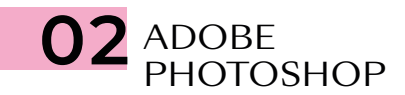

- Modos de color
- Espacios de trabajo
- El pÍxel
- Capas
- Herramientas de selección geométrica
- Herramientas de selección a mano alzada
- Herramientas de selección automática
- Selectores de color y muestras
- Bote de pintura
- Degradados
- Transformaciones
- Objeto inteligente
- Modos de fusión
- Pinceles y dinámicas de pincel
- Técnicas de ilustración y coloreado digital
- Cuentagotas
- El lápiz
- Tapón de clonar
- Parches y pinceles correctores
- Ajustes de imagen
- Ajustes de imagen con Camera Raw
- Tonos HDR
- Capas de relleno y ajuste
- Escala según el contenido
- Rellenar según contenido
- La pluma
- Capas de trazado
- Capas de forma
- Capas de texto
- Máscara rápida
- Máscaras de recorte
- Máscaras de capa *bitmap* y vectoriales
- Selección avanzada con gama de colores
- Filtros
- Filtros inteligentes
- *Neural Filters*
- Automatización de tareas
- Canales
- Uso de tintas planas con Duotono y Multicanal
- Impresión y salida

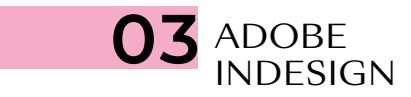

- Documento/Libro/Biblioteca
- Páginas y pliegos
- Espacio de trabajo
- Márgenes y columnas
- Reglas
- Guías y cuadrículas (retícula)
- Muestras de color
- Herramientas de creación vectorial
- Capas
- Cajas de imagen
- Encajes
- Transformación
- Alineaciones
- Efectos
- Estilos de objeto
- Panel Vínculos
- Preparación de imágenes para maquetación
- Herramientas recopilar y colocar contenido
- Páginas maestras
- Cajas de texto
- Herramientas de Texto y Tipografía
- Opciones de carácter
- Opciones de párrafo
- Estilos de texto
- Tabulaciones y tablas
- Ceñido de texto
- Objetos anclados
- Notas a pie de página
- Composición editorial y uso de retículas
- Editor de artículos
- Paginado automático
- Elementos interactivos, hipervínculos y referencias cruzadas
- Previsualización de separaciones y acoplamiento
- Comprobación preliminar
- Empaquetado
- Impresión y salida

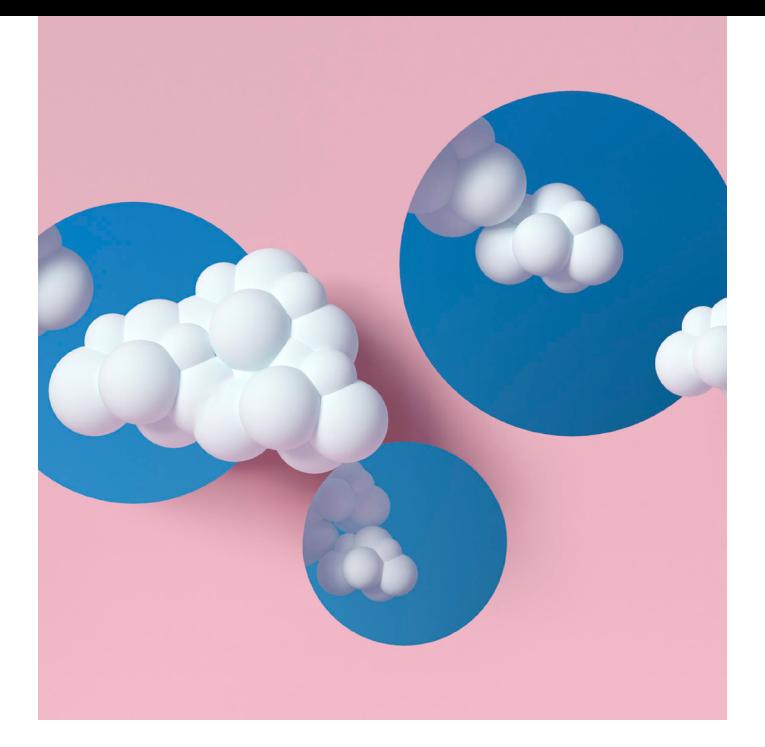

## MÓDULO PRODUCCIÓN GRÁFICA Y CREATIVIDAD 180 H.

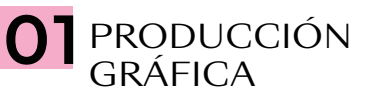

- **Introducción**
- ¿Qué es el diseño?
- Definición de "proyecto gráfico"
- Los procesos de producción gráfica
- Historia del diseño
- Lenguaje visual
- Elementos del diseño
- Composición
- El color (la naturaleza del color, psicología del color, modos de color)
- La imagen digital
- Formatos (PDF, PDF.X, TIFF, EPS, GIF, PNG, JPEG)
- Tipos de impresión
- Acabados y ejemplos
- Diseño para gran formato

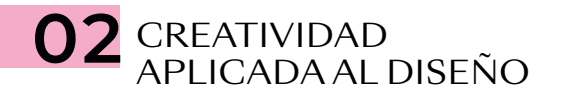

- Introducción
- Comunicación visual (transmitir a través de una imagen)
- Conceptos de creatividad y actitud creativa
- El proceso creativo en el entorno del diseño gráfico
- Procesos creativos *(brainstorming, moodboards,* etc.)
- Tipografías (clasificación y combinaciones tipográficas)
- Tipografía aplicada al diseño *(Truetype, Opentype)*
- Estrategías de marca, manual de identidad, aplicaciones, papelería corporativa, etc.
- Identidad corporativa (proceso de creación de una marca)
- Métodos de búsqueda de ideas
- Teoría básica de *packaging*
- El color en el *packaging* (ejemplos)
- Ejercicios creativos
- Teoría básica de maquetación
- Tipos de papeles, acabados, gramajes, tintas especiales, troquelados, etc. (ejemplos)
- Tutorización del proyecto final

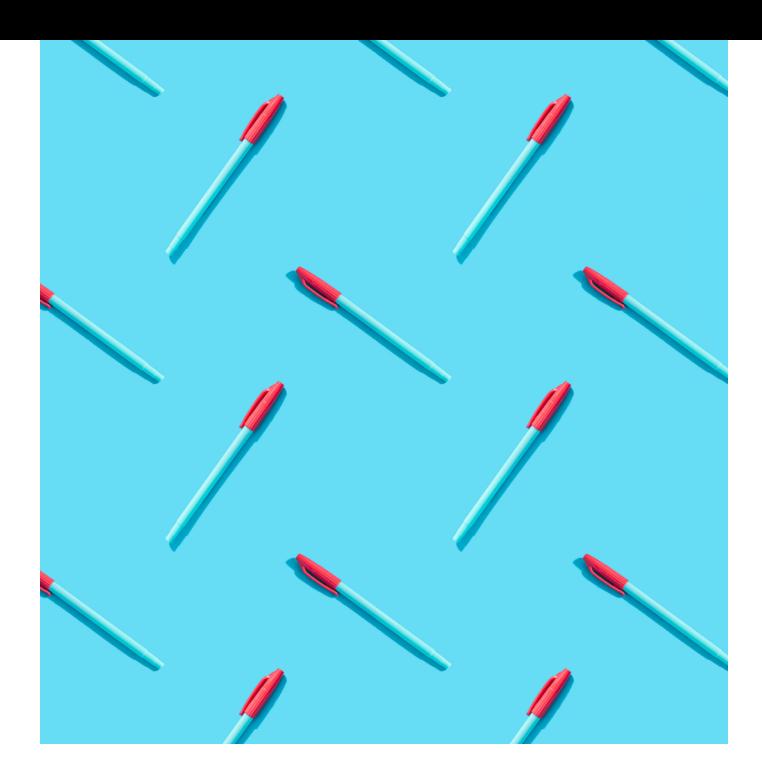

## MÓDULO **DISEÑO WEB CON WORDPRESS 180 H.**

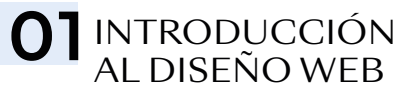

- Conceptos básicos de diseño web
- La web 2.0
- Google Mobile First Index
- ¿Qué es un CMS?
- Tipos de hosting

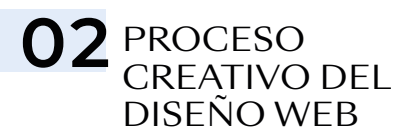

- Fundamentos de UX/UI
- Técnicas de investigación y análisis de usuarios
- La inspiración y toma de referencias
- Presupuesto web
- La identidad visual. Manual de estilos web
- Creación del árbol de contenidos
- Boceto o *wireframes*
- Creación de *mockups*
- Prototipado de la web
- Presentación al cliente y preparación de contenidos

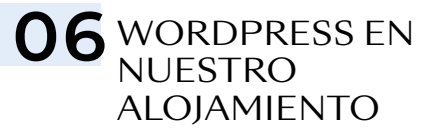

- Instalación desde cero
- Migración al alojamiento desde otra ubicación

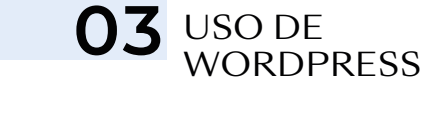

- Conceptos básicos de WordPress
- Instalación de WordPress en servidores locales
- El *Dashboard* de WordPress
- Entradas o *Posts*
- Categorías
- Etiquetas
- Páginas
- Gestión de los comentarios
- *Plugins*
- *Widgets*
- La biblioteca de medios

### 04 APARIENCIA **WORDPRESS**

- Instalación y configuración de temas
- Editor de bloques
- *Full Site Editing*
- Creación de temas hijo

## O5 LOS AJUSTES

- Generales
- De escritura
- De lectura
- De comentarios
- De enlaces permanentes
- De privacidad

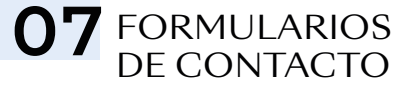

- *Contact Form* 7
- Creación de formularios
- Configuración de servicios SMTP
- Flamingo
- Otros sistemas de formulario

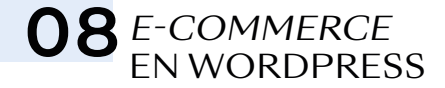

- Conceptos básicos de ecommerce
- El *plugin* WooCommerce
- Tipos de producto
- Configuración de medios de pago
- Configuración de envíos
- Configuración de impuestos

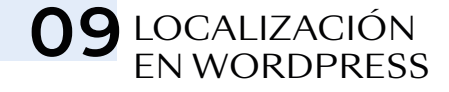

- Conceptos básicos de traducción y localización
- Traducción de temas y plugins
- Creación de páginas web multiidioma

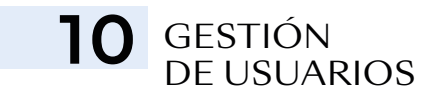

- Tipos de roles de usuarios
- Creación de usuarios
- Creación de roles de usuarios personalizados

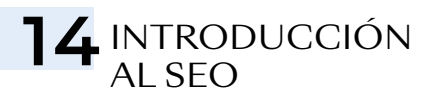

- Buenas prácticas de seguridad
- *Plugins* y códigos de seguridad
- Optimización de la web
- Creación de copias de seguridad
- Política de privacidad y *cookies*

## 11 DISEÑANDO CON WORDPRESS

- El editor de bloques de WordPress
- *Full Site Editing*
- Elementor *vs. C*onstructor de bloques
- *Widgets* de Elementor
- Creación de *Layouts*
- Creación de *sliders* personalizados
- *Addons* de Elementor
- Otros constructores visuales

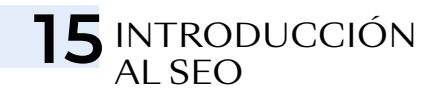

- Buenas prácticas de *copywriting*
- *Plugins* de SEO
- Configuración de Google Search Console
- Configuración de Google Analytics

12 TEMPLATES<br>PERSONALIZADOS **CON** ELEMENTOR PRO

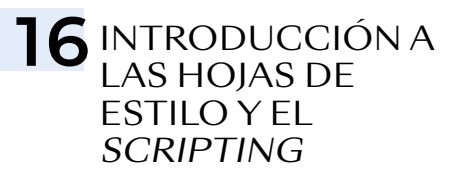

- ¿Qué es una hoja de estilo?
- Conceptos básicos de CSS
- Selectores y atributos más comunes
- Uso de *scripts* en WordPress
- Creación de *templates*
- Elementos globales
- Ventanas emergentes
- Páginas de mantenimiento

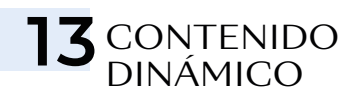

- Creación de tipos de contenido personalizado
- Creación de campos personalizados
- Etiquetas dinámicas

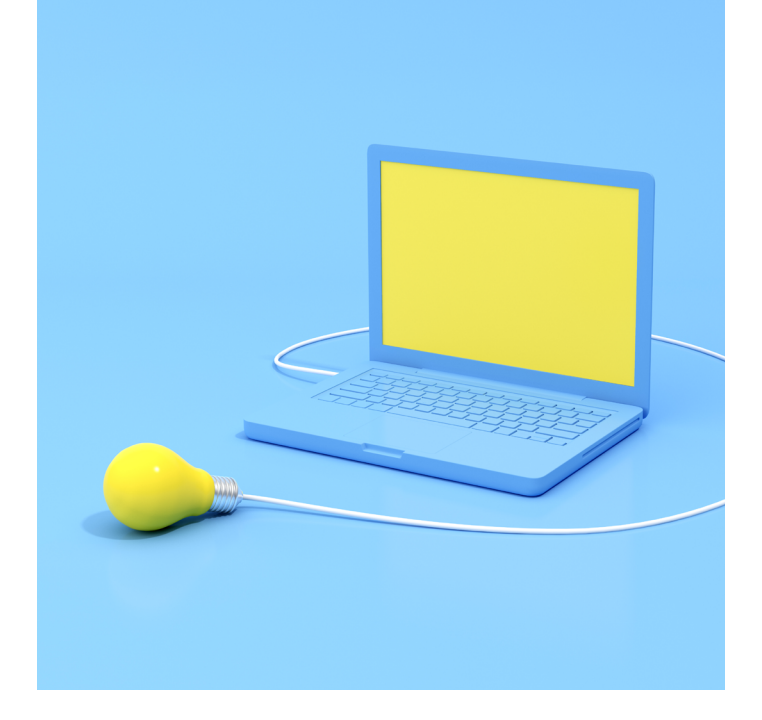

## MÓDULO **DISEÑO WEB CON HTML5, CSS3 Y JAVASCRIPT 180 H.**

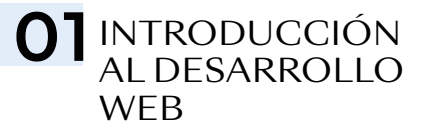

- Perfiles en desarrollo web: *Front, Back, Fullstack*
- El diseñador web como programador creativo, el lenguaje de la web
- Herramientas de apoyo
- Editores de texto: factores a tener en cuenta
- Todo diseño web debe ser *responsive*

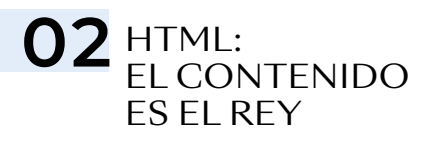

#### ESTRUCTURANDO NUESTRO CONTENIDO

- Introducción a los lenguajes de etiquetas
- Elementos, etiquetas y atributos
- HTML semántico, el contenido como guía
- Elementos semánticos y elementos estructurales
- Títulos, párrafos, listas, tablas, enlaces e imágenes
- Metodologías HTML y CSS: BEM y SUITCSS

#### CREANDO NUESTRO *LAYOUT*

- Relación de las etiquetas estructurales a los típicos "bloques" de un programa de diseño
- Todo es un rectángulo: Modelo-caja
- Unidades de medidas: porcentaje, vh y vw
- *Margin:* separando elementos
- *Padding,* los márgenes internos
- Bordes de una etiqueta
- Posicionamiento estático, o lo que está detrás del flujo normal
- Rompiendo el flujo: *position relative, absolute, fixed* y *sticky*
- Introducción al diseño *responsive, @media queries*

#### FORMULARIOS

- Introducción a los formularios
- Elementos de entrada de datos
- Atributos de validación
- Accesibilidad con *Label* en los formularios

## **03** CSS

#### CÓMO FUNCIONA EL ESTILO EN UNA WEB O APLICACIÓN

- Flujo de CSS
- Propiedad *display: block, inline, inlineblock, flex, grid*
- Reglas, selectores y propiedades
- Tipos de selectores
- Enlazando HTML y CSS: etiqueta *style,*  etiqueta *link*
- Unidades de medida, absolutas y relativas
- Uso del EM y REM como medida responsable
- Inspector de elementos para HTML y CSS

#### *LAYOUT* FLEXIBLE CON *FLEX*

• El modelo de caja flexible

- *Flex vs.* flujo normal
- Opciones de *Flex*
- *Flex* y su relación con el diseño *responsive*
- Limitaciones de *Flex*

#### *LAYOUT* DE REJILLA: *GRID*

- Cuadrículas a la hora de diseñar una web
- *Grid vs. Flex vs.* flujo normal
- Opciones de *Grid*
- Grid *responsive:* 1 línea sin *media-queries*

#### LA TIPOGRAFÍA ES MUY IMPORTANTE

- Tipografía web: Google Fonts y tipografías externas
- Propiedades tipográficas
- Contenido dinámico vs. contenido estático y sus consecuencias a la hora de estilizar la tipografía
- Color: hexadecimal, RGB, RGBA
- Color de fondo y color del texto

#### LA CAJA DE HERRAMIENTAS GRÁFICAS

- Imágenes de fondo y su diferencia con las imágenes de contenido
- Degradados de color
- Sombras
- Modos de fusión
- Filtros
- Transformaciones
- Transiciones y animaciones

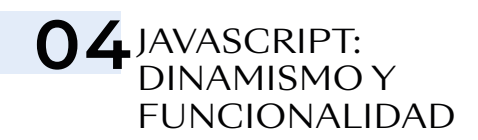

#### INTRODUCCIÓN A JAVASCRIPT

- ¿Qué es JavaScript?
- Introducción a la programación
- Sintaxis de variables, constantes y funciones
- Variables: datos que pueden cambiar de valor
- Constantes: datos consistentes en nuestro código

#### API DEL DOM: LO QUE ASOCIAMOS A JAVASCRIPT

- ¿Qué es una API?
- El DOM
- Distintas formas de capturar elementos del DOM
- Gestión de clases y atributos de HTML
- Añadir y eliminar elementos: HTML dinámico, primera parte

#### EVENTOS: AÑADIENDO INTERACCIÓN

- Eventos: *pointers, click, mouseover…*
- Parámetro e: el objeto *event*
- *Callbacks*
- *Intersection Observer*

#### AJAX

- JSON
- AJAX en el desarrollo web moderno
- *Fetch* en JavaScript

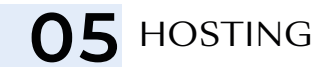

- ¿Qué es un *hosting* y para qué sirve?
- *Hosting* clásico *vs.* PaaS
- Dominios y *hosting*
- Subir archivo mediante FTP

### O6 GITY GITHUB

- La importancia de GIT en empresas
- Usando Github Desktop como control de **GIT**

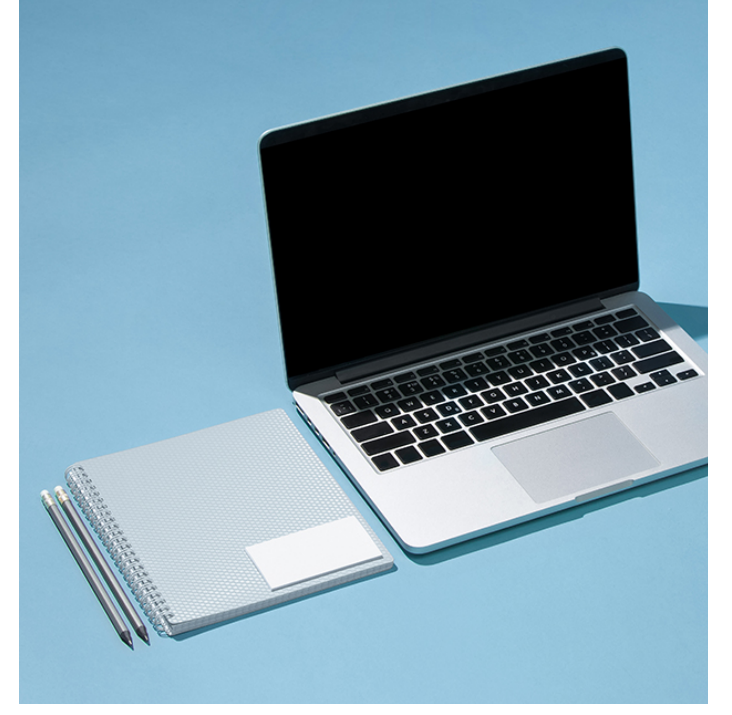

## MÓDULO **DISEÑO EN EXPERIENCIA DE USUARIO E INTERFACES (UX/UI) 180 H.**

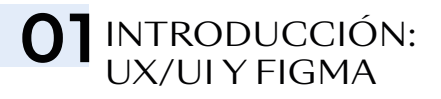

- Introducción UX/UI
- Introducción a Figma
- Animación básica en Figma

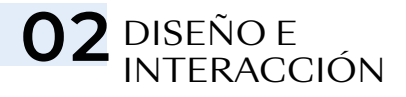

- Principios de Usabilidad
- Términos y conceptos básicos de Usabilidad
- UX *Writing*
- *Wireframes*

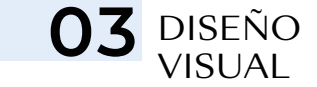

- Principios de diseño
- Principios de color y tipografía
- Uso de la *Grid* o Retícula
- Accesibilidad

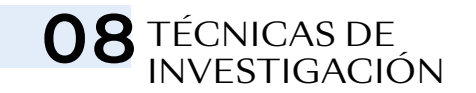

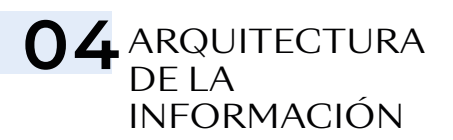

- Árbol de contenidos
- Sistemas de organización
- Sistemas de etiquetado
- Sistemas de navegación
- Sistemas de búsqueda
- Diagrama de flujos

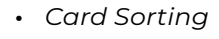

- **Entrevistas**
- **Cuestionarios**
- Test A/B
- *Benchmarking*

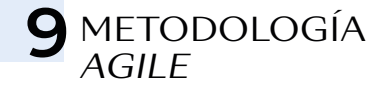

- *Atomic Design*
- *Design Sprint*
- *Design Thinking*

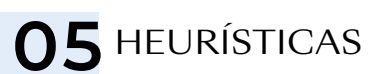

- Análisis Heurístico
- Rediseño e iteración de elementos

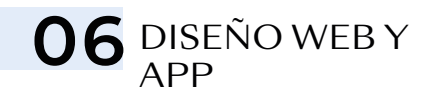

- Medidas de dispositivos web*/ipad /mobile/ watch*
- Tipografías
- Colores
- *Grid*
- Diseño y prototipado con programas de prototipado avanzado

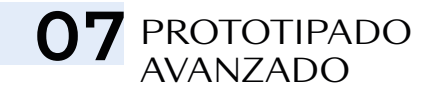

- *Auto layout*
- Componentes
- Variantes
- Variables

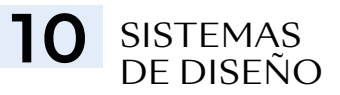

- Fundamentos sobre *Design Systems*
- Figma aplicado a Sistemas de diseño. *Foundations.*
- Figma y *Atomic Design.* Componentizado
- Microinteracciones
- Documentación/*hand-off*